# **Hp Officejet 4200 Manual**

Recognizing the pretentiousness ways to get this book hp officejet 4200 manual is additionally useful. You have remained in right site to begin getting this info. get the hp officejet 4200 manual associate that we have the

You could purchase guide hp officejet 4200 manual or acquire it as soon as feasible. You could quickly download this hp officejet 4200 manual after getting deal. So, past you require the ebook swiftly, you can straight acq

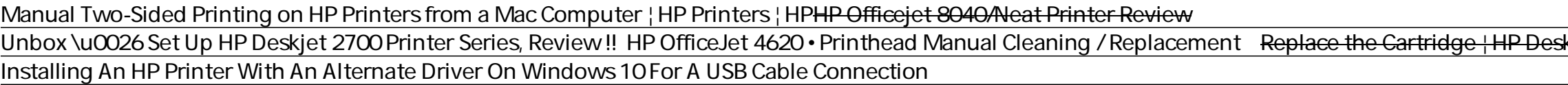

Test Print Manual Printer Deskjet Hp 3635 Inbox/Set Up the HP OfficeJet 8010, 8020, or Officejet Pro 8030 Printer Series ¦ HP OfficeJet Pro 8030 Printer Series ¦ HP OfficeJet 4650 | 4652 | 4654 -1652 | 4654 | 4655 | 4654 -168 2135 How to Clean HP printers with fix SIMPLY Restoring dried ink CARTRIDGE (HP, Canon etc.) <u>HP 5510 won't print black and colors - printhead removal and cleaning</u> HP Office et 1630. How to install Ink Cartridge ? HP Office int CARTRIDGE (HP, Canon etc.) <u>HP 5</u> CARA Refill Manual Catridge HP DeskJet GT 5810, cara refill manual catridhe printer hp deskJet gtPrinting a Test Page | HP Deskjet F4400 All in One Printer | HP HOWTO PRINT BOTH SIDE in HP 3835 PRINTER | manual duplex prin hp officejet 4200 series contents iv set the language and country/region. . . . . . . . . . . . . . . . . . . . . . . . .91 self-maintenance sounds ...

zone – rješavanje problema), zatim pritisnite hp officejet 4200 series. Napomena: Opcija HP Image Zone Troubleshooting (HP Image zone – rješavanje problema) nije dostupna ako ste instalirali softver. Tehni ka pomo ipodrška **hp officejet 4200 series all-in-one**

**HP LaserJet 4200-4300 user guide** HP Officejet 4200 All-in-One Series - Printing Overview for the HP Officejet 4200 All-in-One Series. Basic print settings information. Paper/Quality tab. Finishing tab. Effects tab. Two-sided printing. Introductions and se

**HP Officejet 4200 All-in-One Series - Printing Overview ...** hp officejet 4200 series luku 1 6 HP Officejet:yleiskatsaus toiminto kuvaus 1 Vastaustila : Voit valita jonkin neljästä vastausasetuksesta, jotka ovat faksitila (Faksi), puhelintila (FaxPuh, vain HP Officejet 4250 Series)

## **hp officejet 4200 series all-in-one**

**hp officejet 4200 series all-in-one** 2 hp officejet 4200 series Soubor Readme Po instalaci softwaru si mžete pe íst soubor Readme (pokud existuje) na disku CD-ROM zaízení HP Officejet 4200 Series. Soubor Readme obsahuje nejnovjší informace, které nejsou obsaž

**hp officejet 4200 series all-in-one**

hp officejet 4200 series ~ 18hp officejet- -, ~ ~ HP Officejet. hp director, "hpocffieejt 7" HP Officejet, HP Director . . Copy (): Number of Copies () Copy Quality () Lighter/Darker (-/-) Reduce/Enlarge (~/~~~) Paper Type

### View and Download HP OFFICEJET 4200 instruction manual online.

**HP OFFICEJET 4200 User Manual**

notice. The only warranties for HP products and services are set forth in the express warranty statements accompanying such products and services. Nothing herein should be constru

**HP 4200 series, Officejet 4200 User Manual**

**User manual HP Deskjet F4200 (227 pages)**

## cuprins ii hp officejet 4200 series copierea unui document transmis prin fax de mai multe ori . . . . . . . . 34 îmbuntirea zonelor deschise din copiile dvs.

**hp officejet 4200 series all-in-one**

**hp officejet 4200 series all-in-one**

All-in-one guide prepares you for CompTlA's new A+ Certification Candidates aiming for CompTlA's revised, two-exam A+ Certified Track will find everything the or any or all four exams, with full coverage of all exam object objectives for all four exams in a systematic approach, so you can be confident you're getting the instruction you need Hand-on exercises to reinforce critical skills Real-world scenarios that show you life beyond the chan you can track your exam prep objective by objective Look inside for complete coverage of all exam objectives for all exam objectives for all four CompTIA A+ exams. Featured on the CD SYBEX TEST ENGINE: Test your knowledge CompTIA certification needs. Note: CD-ROM/DVD and other supplementary materials are not included as part of eBook file.

PCMag.com is a leading authority on technology, delivering Labs-based, independent reviews of the latest products and services. Our expert industry analysis and practical solutions help you make better buying decisions and

Whether you're thinking of switching to a Macintosh computer, are looking into the latest Apple products, or have a Mac and want to learn about Mac OS X Leopard, then Macs For Dummies, 10th Edition will get you going. Here Navigate your way around the Mac interface and work with icons and folders Best utilize OS X, work with the new Photo Booth, and manage dutter with Exposé and transfer Windows on your Mac and transfer Windows files It's a defecting. Macs For Dummies, 10th Edition will get you there, helping you pick peripherals, download freebie programs, set up user accounts, implement security secrets, troubleshoot your Mac, and experience the iLife.

### **hp officejet 4200 series all-in-one**

HP OfficeJet 5200 All-in-One Printer series Choose a different product series Warranty status: Unspecified - Check warranty status Manufacturer warranty has expired - See details Covered under Manufacturer warranty Covered

**HP OfficeJet 5200 All-in-One Printer series Manuals | HP ...**

**HP OFFICEJET 4200 Manuals and User Guides, All in One ...**

Find support and troubleshooting info including software, drivers, and manuals for your

### **| HP® Customer Support**

View and Download HP 4200 user manual online. 4200 print server pdf manual download.

### **HP 4200 USER MANUAL Pdf Download | ManualsLib**

Download the latest drivers, firmware, and software for your HP LaserJet 4200 Printer series. This is HP' sofficial website that will help automatically detect and download the correct drivers free of cost for your HP Comp

# **HP LaserJet 4200 Printer series Software and Driver ...**

**hp officejet 4200 manual PDF Book Download**

Copyright code : 526cfa9b25cd981e7b3530b126a268bc

kjet F4200 All-in-One Printer | HP HP Deskjet F4180 All-In-One Printer **HP DeskJet 3070A • Printhead Manual Cleaning \u0026 Cartridge(s) Not Detected Fix Manually Clean a Removeable Printhead | HP Printers | HP** 

View the manual for the HP Deskjet F4200 here, for free. This manual comes under the category Printers and has been rated by 1 people with an average of a 7.8. This manual is available in the following languages: English.

2 hp officejet 4200 series A Readme (Olvass el!) nev fájl A szoftver telepítése után a Readme fájlt megnyithatja a HP Officejet 4200 Series CD-ROM-járól vagy a HP Officejet 4200 Series programmappából. A fájl a legfrissebb

HP OFFICEJET 4200 Manuals & User Guides. User Manuals, Guides and Specifications for your HP OFFICEJET 4200 All in One Printer. Database contains 1 HP OFFICEJET 4200 Setup poster . HP OFFICEJET 4200 Setup poster (2 pages)

This hp officejet 4200 manual PDF Book Download established fact book in the world, of course many people will endeavour to possess it. Why don't you become the first? Still confused with just how? The key reason why of wh

HP Officejet 4215 Manuals & User Guides. User Manuals, Guides and Specifications for your HP Officejet 4215 All in One Printer. Database contains 3 HP Officejet 4215 Manuals (available for free online viewing or downloadin

Paper handling HP LaserJet 4200 and 4200n: hold 600 sheets of paper. HP LaserJet 4200tn, 4200dtn, 4200dtns, and 4200dtns: hold 1,100 sheets of paper. HP LaserJet 4200dtns, and 4200dtns, and 4200dtns, and 4200dtns! hold 1,1